Your APA6-Style Manuscript

You

Somewhere

# Abstract

Your abstract here.

#### Your APA6-Style Manuscript

#### **Introduction**

Your introduction goes here! Some examples of commonly used commands and features are listed below, to help you get started.

If you have a question, please use the support box in the bottom right of the screen to get in touch.

#### **Some LATEX Examples**

#### **Sections**

Use section and subsection commands to organize your document. LAT<sub>EX</sub> handles all the formatting and numbering automatically. Use ref and label commands for cross-references.

#### **Comments**

You can add inline TODO comments with the todonotes package, like this: This is an inline comment.

#### **References**

LaTeX automatically generates a bibliography in the APA style from your .bib file. The citep command generates a formatted citation in parentheses (Lamport, 1986). The cite command generates one without parentheses. LaTeX was first discovered by Lamport (1986).

#### **Tables and Figures**

Use the table and tabular commands for basic tables — see Table 1, for example. You can upload a figure (JPEG, PNG or PDF) using the files menu. To include it in your document, use the includegraphics command as in the code for Figure 1 below.

### **Mathematics**

LATEX is great at typesetting mathematics. Let  $X_1, X_2, \ldots, X_n$  be a sequence of independent and identically distributed random variables with  $E[X_i] = \mu$  and  $Var[X_i] = \sigma^2 < \infty$ , and let

$$
S_n = \frac{X_1 + X_2 + \dots + X_n}{n} = \frac{1}{n} \sum_{i=1}^{n} X_i
$$

denote their mean. Then as *n* approaches infinity, the random variables  $\sqrt{n}(S_n - \mu)$ converge in distribution to a normal  $\mathcal{N}(0, \sigma^2)$ .

#### **Lists**

You can make lists with automatic numbering ...

- 1. Like this,
- 2. and like this.

. . . or bullet points . . .

- Like this,
- and like this.

We hope you find writeLATEX useful, and please let us know if you have any feedback using the help menu above.

## References

Lamport, L. A. (1986, July). The gnats and gnus document preparation system. *G-Animal's Journal*, *41* (7), 73+.

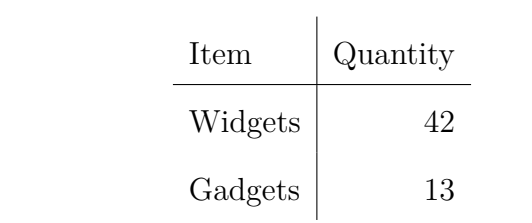

Table 1

*An example table.*

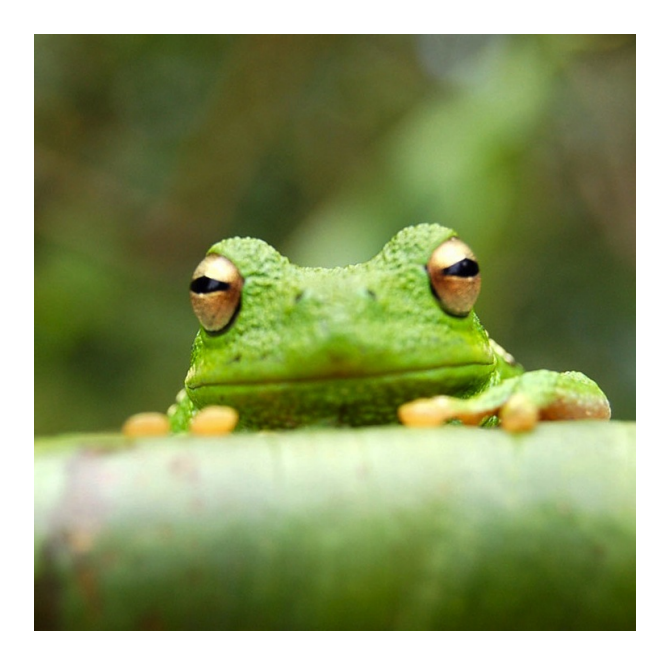

*Figure 1*. This is a figure caption.